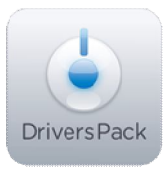

## **Примечание к версии Drivers Pack 3.2.8**

*Пакет драйверов Drivers Pack 3.2.8 рекомендуется использовать на версиях ПО «Интеллект» 4.8.2, ПО «Интеллект Лайт», ПО «ВидеоIQ7» 1.0.6. Версия Drivers Pack 3.2.8 поддерживается только версией Axxon Smart 2.1.5.*

## **Новые интеграции IP-устройств**

- Arecont Vision AV10115/-DN/-AI
- Arecont Vision AV1315/-DN
- Arecont Vision AV1325/-DN/-IR
- Arecont Vision AV20185DN
- Arecont Vision AV20365DN
- Arecont Vision AV2115/-DN/-AI
- Arecont Vision AV2815/-DN
- Arecont Vision AV2825/-DN/-IR
- Arecont Vision AV3115/-DN/-AI
- Arecont Vision AV3125/-DN/-IR
- Arecont Vision AV3135
- Arecont Vision AV5115/-DN/-AI
- Arecont Vision AV5125/-DN/-IR
- Arecont Vision AV5155/-DN/-HK
- Grundig GCI-C0745P
- Grundig GCI-H0503B
- Grundig GCI-H0522V
- Grundig GCI-H0602B
- Grundig GCI-K0322V
- Grundig GCI-K0503B
- Grundig GCI-K0523T
- Mediatronix AVSR1
- Novus NVIP-2C2011D-P
- Novus NVIP-2DN2001D-2P
- Novus NVIP-2DN5001C-1P
- Novus NVIP-2DN3001H/IR-2P
- Novus NVIP-2DN4001V/IRH
- Panasonic WJ-ND400
- Panasonic WV-SF132
- Panasonic WV-SF135
- Panasonic WV-SW152/-M
- Panasonic WV-SW155/-M
- Samsung SNP-3430H
- StreamLabs Waveserver 2554H (Onvif)
- Stretch VRC7008L board
- Tibet DVR PHR 04
- Vivotek FD8162
- Vivotek IP8151
- Vivotek IP8151P
- Vivotek IP8162/-P
- Vivotek IP8332
- Vivotek IP8335H
- Vivotek VS2403 coder
- Yudor CO-i03MY1 (YUC-HS94)
- Yudor CO-i04DY2(3.7-12) (YUC-HM93-312)
- Yudor CO-i13MY1 (CO-YUC-HS95)
- Yudor CO-i20DY2(2,7-9) (CO-YUC-HM96-279)
- Yudor CO-i20DY2IRPV (CO-YUC-Hi96RP)

## **Установка**

Для установки версии Drivers Pack запустите файл **IPDriverPack.msi.** 

Установка версии пакета драйверов требует перезапуска базового продукта и удаления предыдущей версии Drivers Pack. Версии Drivers Pack до 3.2.1 необходимо удалить через «Add/Remove Programs».

www.axxonsoft.com

\_\_\_\_\_\_\_\_\_\_\_\_\_\_

*Более полная информация по поддерживаемым функциям и поддерживаемым прошивкам интегрированных IP-устройствах предоставляется на сайте производителя в списках поддерживаемых IP-устройств индивидуально для каждой версии базовых продуктов.* www.itv.ru

*Обращаем ваше внимание, что работа IP-устройств с единой версией пакета драйверов различается для различных продуктов ITV.*